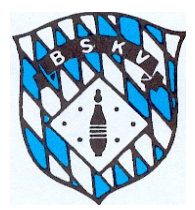

## **Bayerischer Sportkegler- und Bowlingverband e.V.**

Spielleiter Robert Schmid; Tel.: 0831-96060165; Fax 0831-5706170; Mail: spielleiter-maenner@bskv.de

## Systemvoraussetzung Sportwinner

Liebe Sportkameradinnen und Sportkameraden,

zum Sportjahr 2023/2024 haben sich die Systemvoraussetzungen zur Installation von Sportwinner angepasst und deshalb kann die Installationsdatei von Sportwinner auf Rechnern mit dem Betriebssystem Windows 7 nicht mehr installiert werden.

Wie wahrscheinlich bekannt ist, wurden die Sicherheitsupdates und der technische Support für Windows 7 am 14. Januar 2020 von Microsoft eingestellt. Somit entspricht dieses Betriebssystem seitdem nicht mehr den heutigen Sicherheitsstandards.

Die Mindestvoraussetzung zur Installation von Sportwinner ist aktuell Windows 8.1, aber ACHTUNG - Microsoft liefert seit 10. Januar 2023 auch für dieses Betriebssystem keine Sicherheitsupdates und keinen technischen Support mehr. Windows 8.1 ist damit spätestens zum Sportjahr 2024/2025 ebenfalls aus dem Rennen.

Der kostenlose Umstieg von Windows 7 und Windows 8.1 auf Windows 10 war offiziell nur ein Jahr lang nach dem Release möglich, doch das Gratis-Upgrade klappt auch heute noch. Wer also eine Lizenz für Windows 7 oder Windows 8.1 besitzt, kann kostenlos auf Windows 10 umsteigen. CHIP zeigt zum Beispiel, wie Sie an das Gratis-Update kommen und was Sie dabei beachten müssen. Dazu hier ein Link:

https://www.chip.de/downloads/Windows-10-Update-Assistent\_97600470.html

Weitere Anleitungen und Hinweise finden sich ansonsten im Internet.

Sollte der Rechner nicht auf ein "neueres Betriebssystem" upgedatet werden können, gibt es laut Sportwinner Programmierer Ivan Kerentchev unter Umständen noch folgende Möglichkeit, Sportwinner kurzfristig auf dem Windows 7 Rechner zu nutzen.

Dazu zum Verständnis, es gibt die Installationsdatei (sportwinner setup.exe) und dann noch Sportwinner als Anwendung (sportwinner.exe).

Was momentan nicht geht ist die Installationsdatei. Über folgendes Hintertürchen kann man sich eventuell behelfen:

**Schritt 1)** Man installiert zunächst Sportwinner auf einem Rechner mit z.B. Windows 10. Das Programm befindet sich danach hier: "C:\Programm Files (x86)\Sportwinner Kegeln"

**Schritt 2)** Man kopiert den kompletten Ordner und überträgt diesen auf dem Windows 7 PC, also nur kopieren / einfügen ohne Installation.

**Schritt 3)** Man zieht eine Verknüpfung auf den Desktop für die ausführbare Datei "sportwinner.exe"

Damit sollte es funktionieren (ohne Gewähr), aber es gibt auch Einschränkungen, z.B. wenn es ein Update gibt, muss man die Prozedur wiederholen.

Für Windows 7-Rechner wird Ivan Kerentchev zudem keine Supportanfragen bearbeiten.

Rechtsgeschäfte bedürfen zu ihrer Gültigkeit der Genehmigung des BSKV-Präsidiums

**BSKV e.V. Geschäftsstelle Bankverbindung: Registergericht**  Georg-Brauchle-Ring 93 Kreuzgasse 7, 91207 Lauf Sparkasse Nürnberg **Amtsgericht München**<br>18518 BAN DE50 7605 0101 0001 0283 04 Registernummer 18 IBAN DE50 7605 0101 0001 0283 04 www.bskv.de info@bskv.de info@bskv.de BIC SSKNDE77XXX Gerichtsstand München

Steuernr.: 143/211/00601